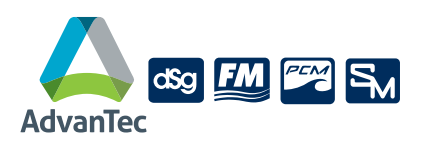

## WINDOW TEMPLATE INSTRUCTIONS

Please mail templates to:

## AdvanTec Global Innovations 27222 Lougheed Highway Maple Ridge, BC, V2W 0C9 ATTN: PATTERNS

## PLEASE NOTE: WE CAN NOT ACCEPT PLYWOOD OR PHYSICAL WINDOWS/DOORS AS TEMPLATES

- 1. Create a Plan View of the boat showing window locations and give each template a number for referencing, **(optional)**.
- 2. Ensure that window opening is clean and free from all sealants, etc. that could distort true shape of opening.
- 3. Attach paper or cardboard to outside or inside of vessel depending on which side will be easier to get an accurate tracing of opening.
- 4. Trace opening with fine tipped pen making sure to get lines.
- 5. Label template **R/O** for rough opening, **TOP** and whether it is **"inside view"** or **"outside view"**.
- 6. Label template as **Port** or **Starboard- Forward** or **Aft.**
- 7. On sliding windows indicate sliding panel. **"X"** indicates sliding and **"O"** indicates fixed panel. **Sliding windows must be parallel.** Indicate if T-bar is to be vertical or sloped to match forward or aft angle.

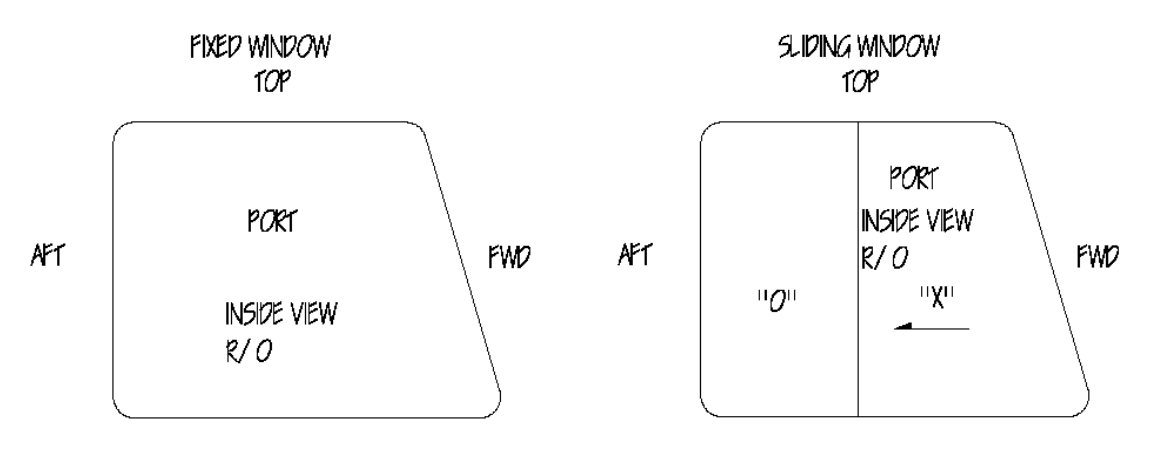

- **8. For vent windows-indicate where the split should be by measuring the distance from the bottom of the cut-out to the top of the division bar. Label vent with "X".**
- **9. For direct bond glass with frit-indicate where the frit line should be. Label frit line and indicate OSM for outside measurements of the glass.**

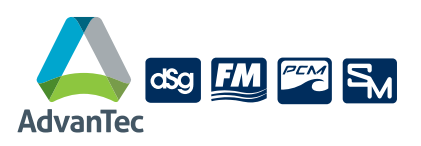

## WINDOW TEMPLATE INSTRUCTIONS

Please mail templates to:

AdvanTec Global Innovations 27222 Lougheed Highway Maple Ridge, BC, V2W 0C9 ATTN: PATTERNS

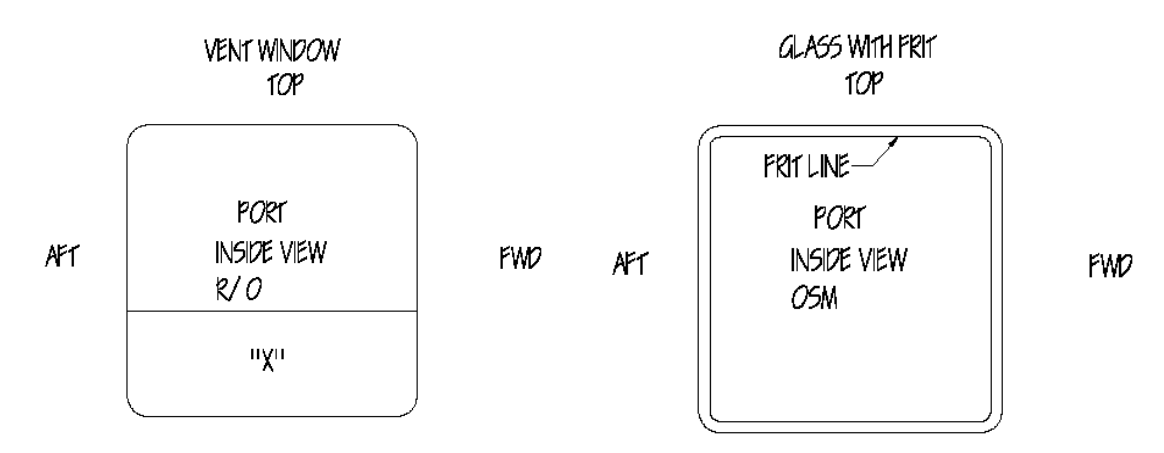

- **10. Please include Window Type, Finish Details, Bulkhead Thickness and any Glass information.**
- **11. Roll up paper templates (do not fold), mark with any references provided by your sales person for easier tracking.**
- **12. You need your templates returned, please clearly indicate this on your templates AND your purchase order. AdvanTec Manufacturing Canada reserves the right to destroy templates left at our facility for more than 6 months.**